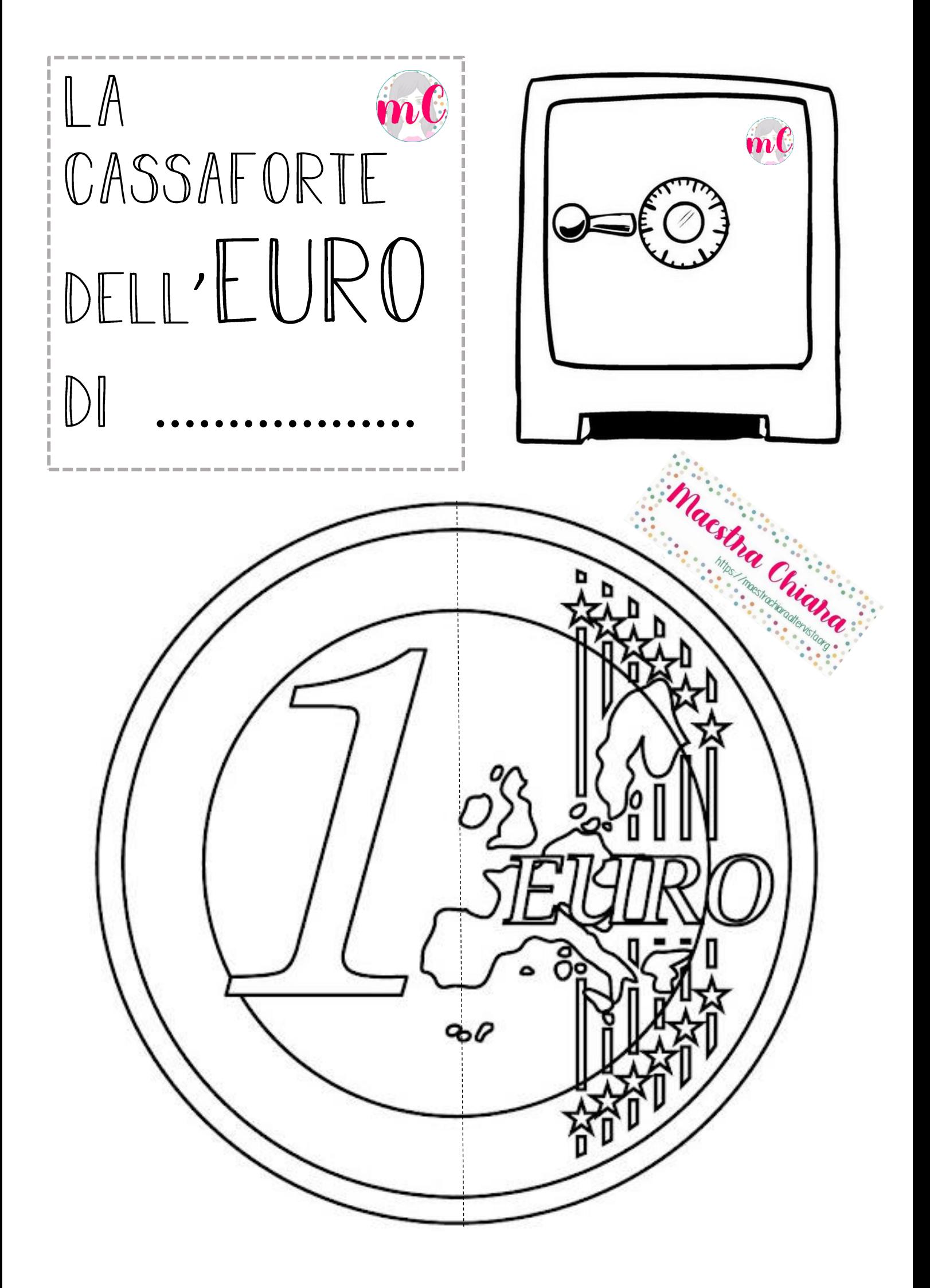

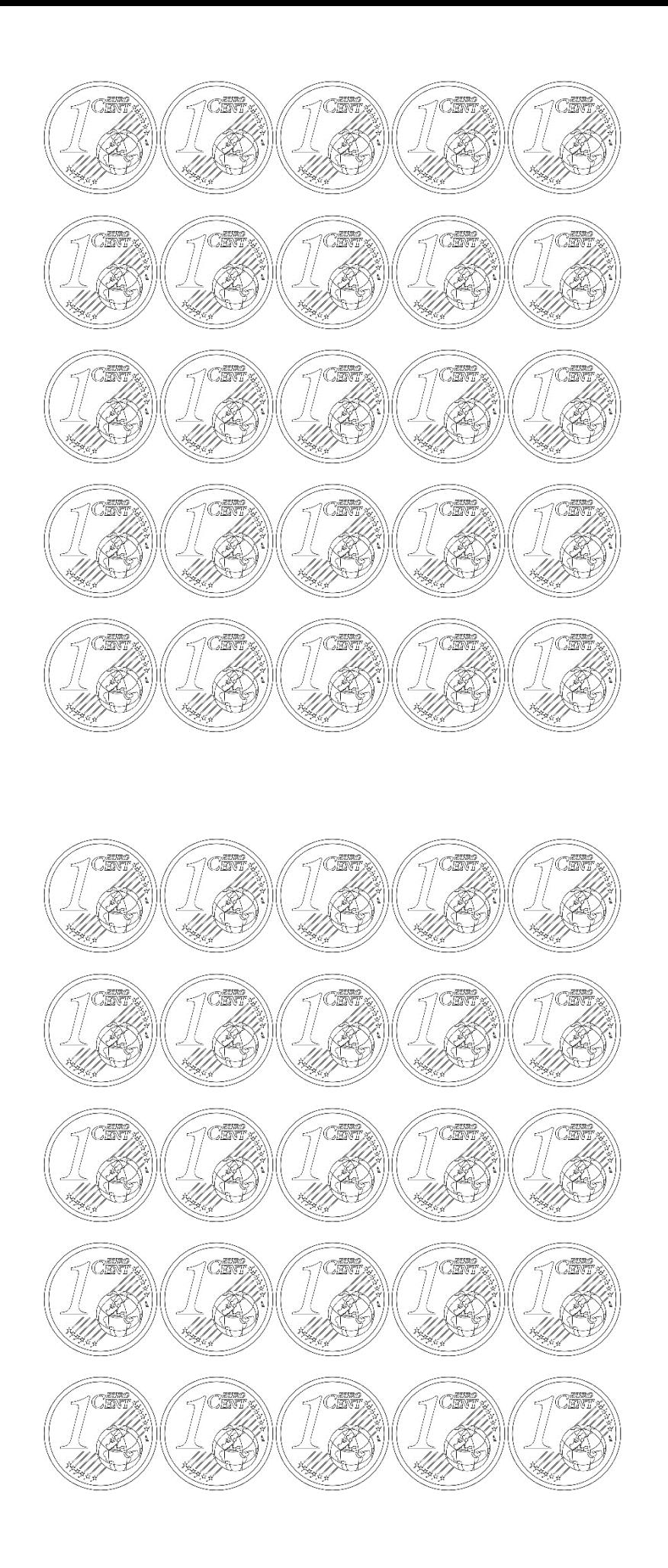

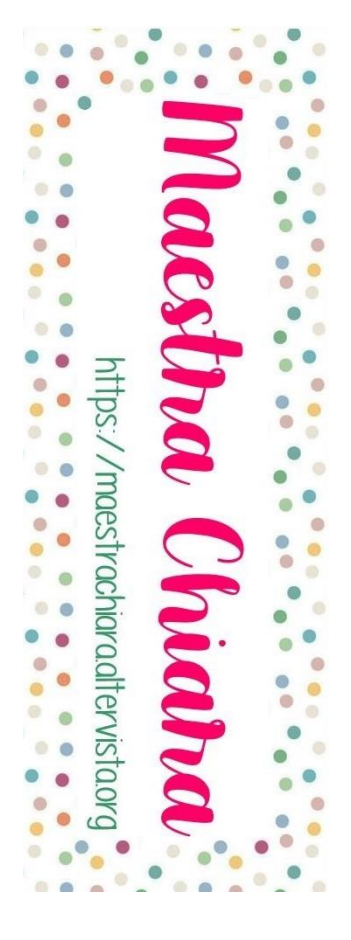

Immagine più chiara (quella che io ho preferito stampare).

**CENT CERTIFICATION** *i* Cent 77 **CERT CENT** CENT Ũ Ÿ) CRANT COMPANY **CERT CENT** TO SERVER<br>THE STRIKE Card<br>B Ù1), ĩ, Ù Ž  $\begin{picture}(120,140)(-140,140)(-140,140)(-140,140)(-140,140)(-140,140)(-140,140)(-140,140)(-140,140)(-140,140)(-140,140)(-140,140)(-140,140)(-140,140)(-140,140)(-140,140)(-140,140)(-140,140)(-140,140)(-140,140)(-140,140)(-140,140)(-140,140)(-140,140)($ **CENT** ì, Ù ì, TO OFFICERS **CERT** TORT S  $\bigvee_{i=1}^{\infty}$ TO STRIKE TO STRIKE **CENT** CENT CENT Ù **CONSTRUCTION** 7CEN den Î )<br>U) ì. )<br>V Ī) 一个人 **TOOKS CERE CENTERNAL** Ù Ù 77 E a Santa Liberalis<br>Tan CENT Ù Ù **CERT** e Santa Liberalis<br>Kabupaten Santa Liberalis<br>Kabupaten Santa Liberalis Santa Liberalis Santa Liberalis Santa Liberatur **CERT** TO STRI Š, 77

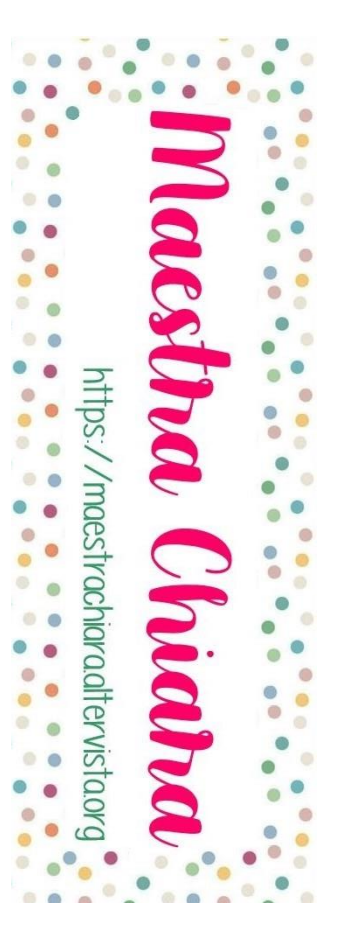

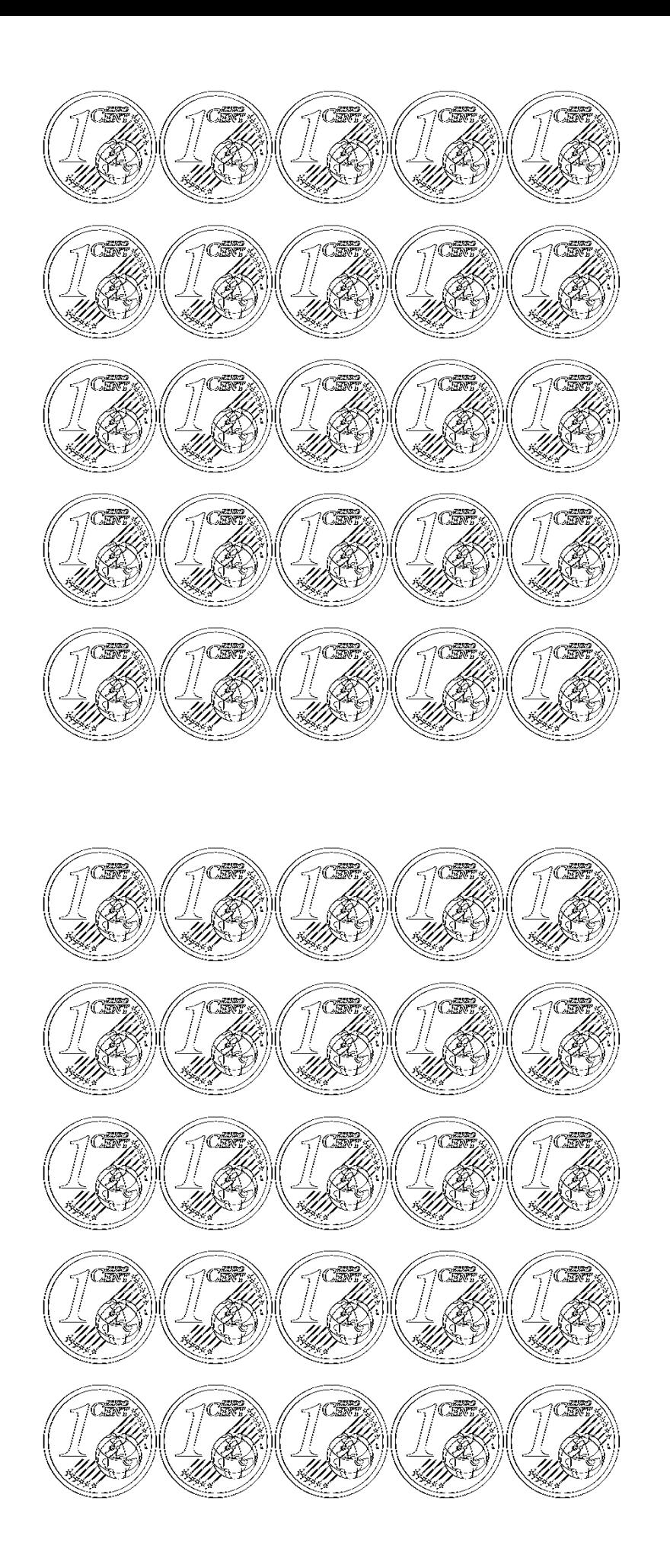

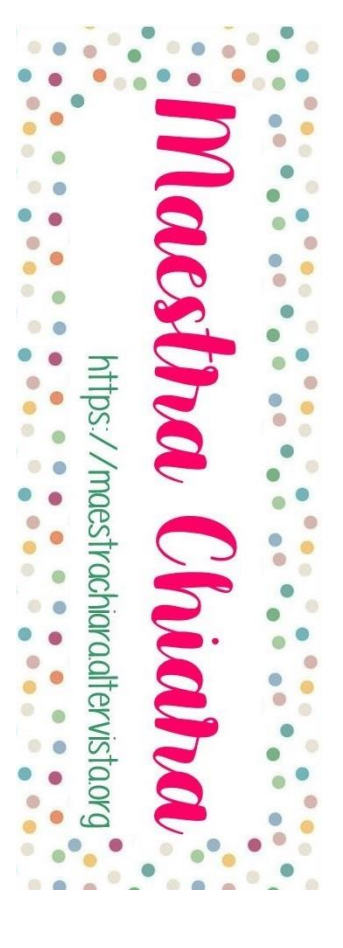

Immagine più scura.

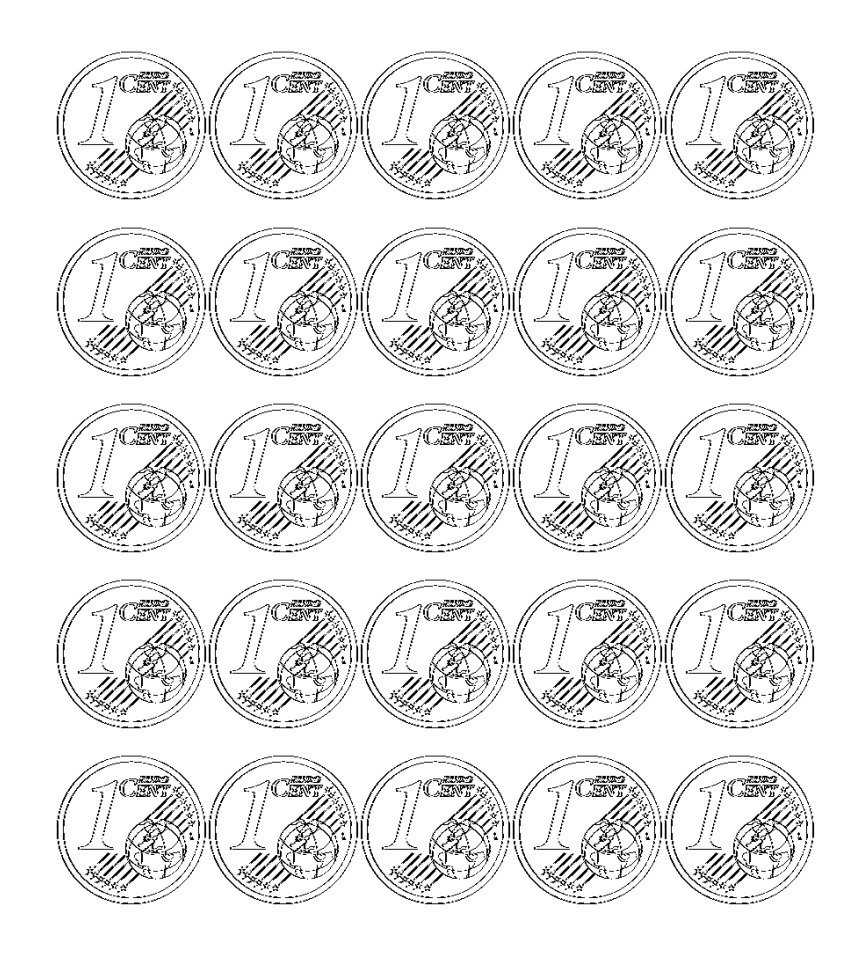

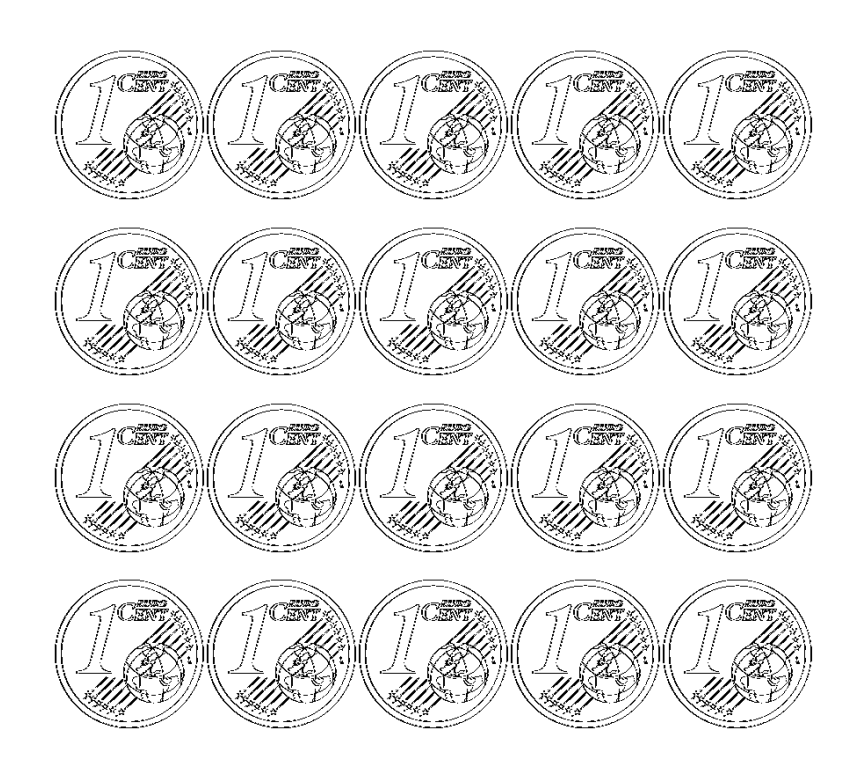

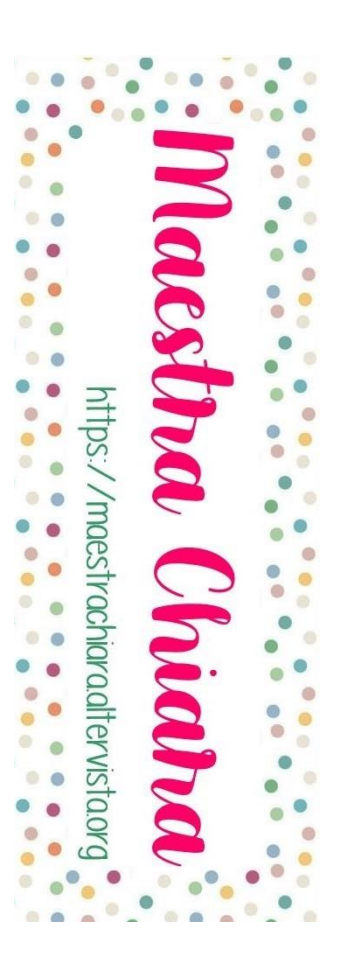

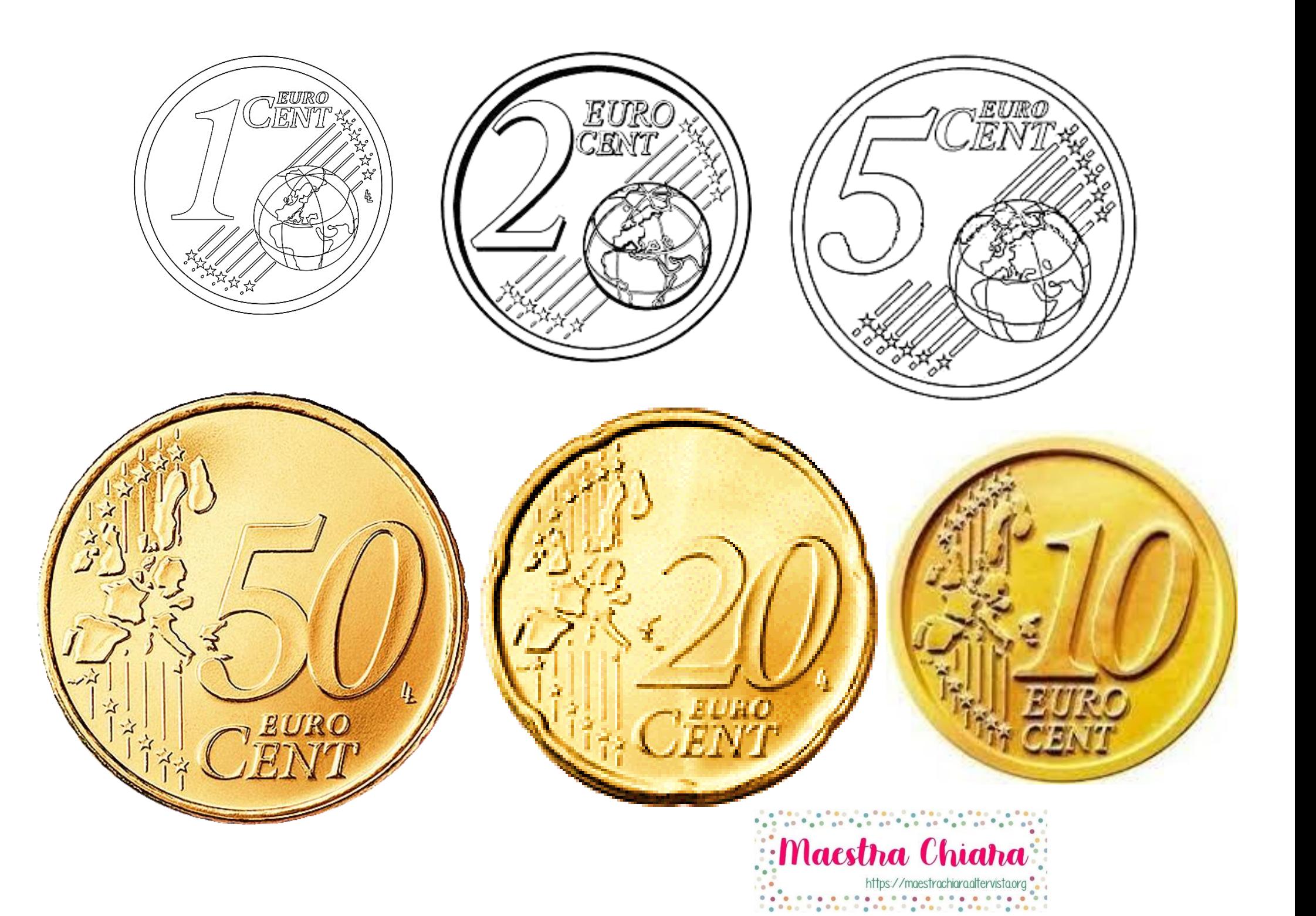

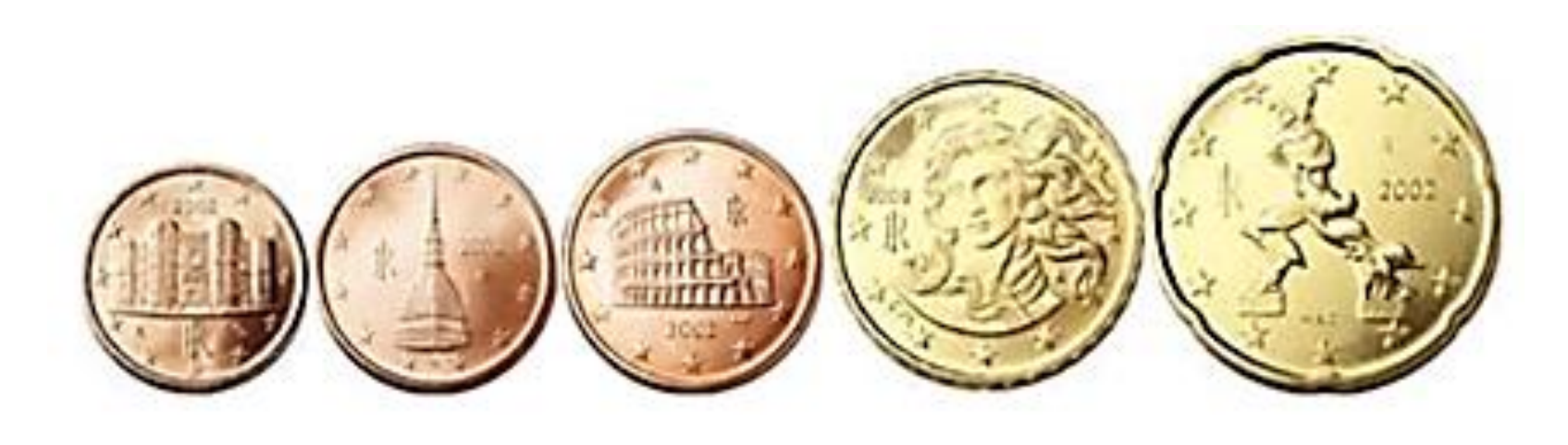

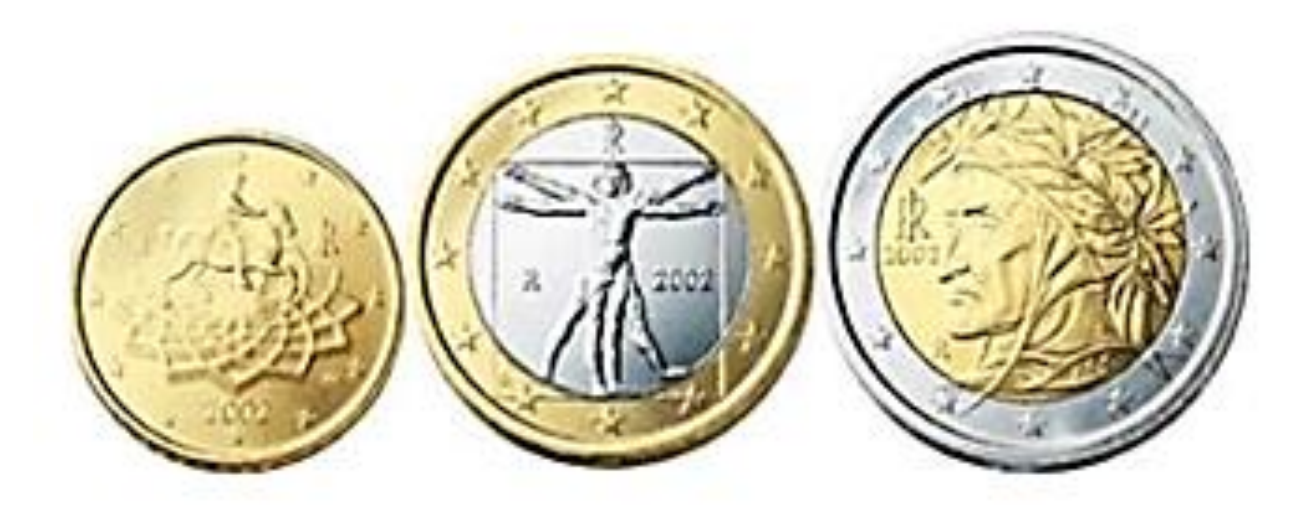

## Maestra Chiara

https://maestrachiara.altervista.org